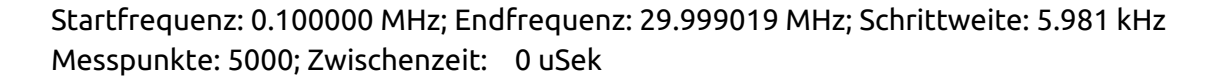

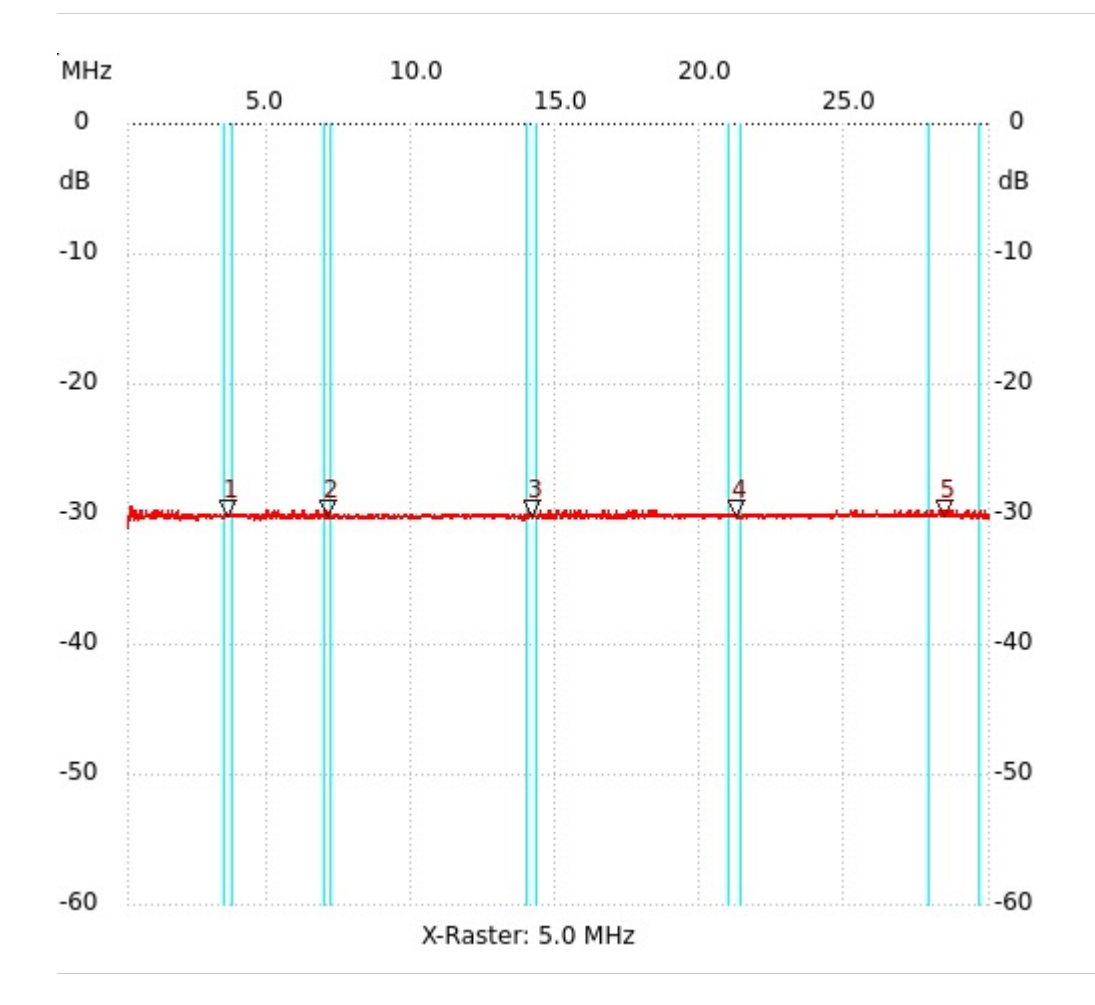

; 30dB Dämpfungsglied, SMD, 10Watt Kanal1: -30.12dB

Kursor 1: 3.598885 MHz Kanal1: -30.12dB --------------------- Kursor 2: 7.037960 MHz Kanal1: -30.12dB --------------------- Kursor 3: 14.179274 MHz Kanal1: -30.12dB --------------------- Kursor 4: 21.248816 MHz Kanal1: -30.12dB --------------------- Kursor 5: 28.455921 MHz

```
---------------------
Kanal 1
max:-29.37dB 0.165791MHz
min:-31.07dB 0.105981MHz
    ---------------------
```
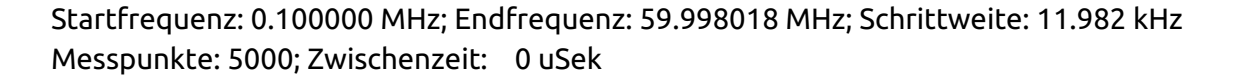

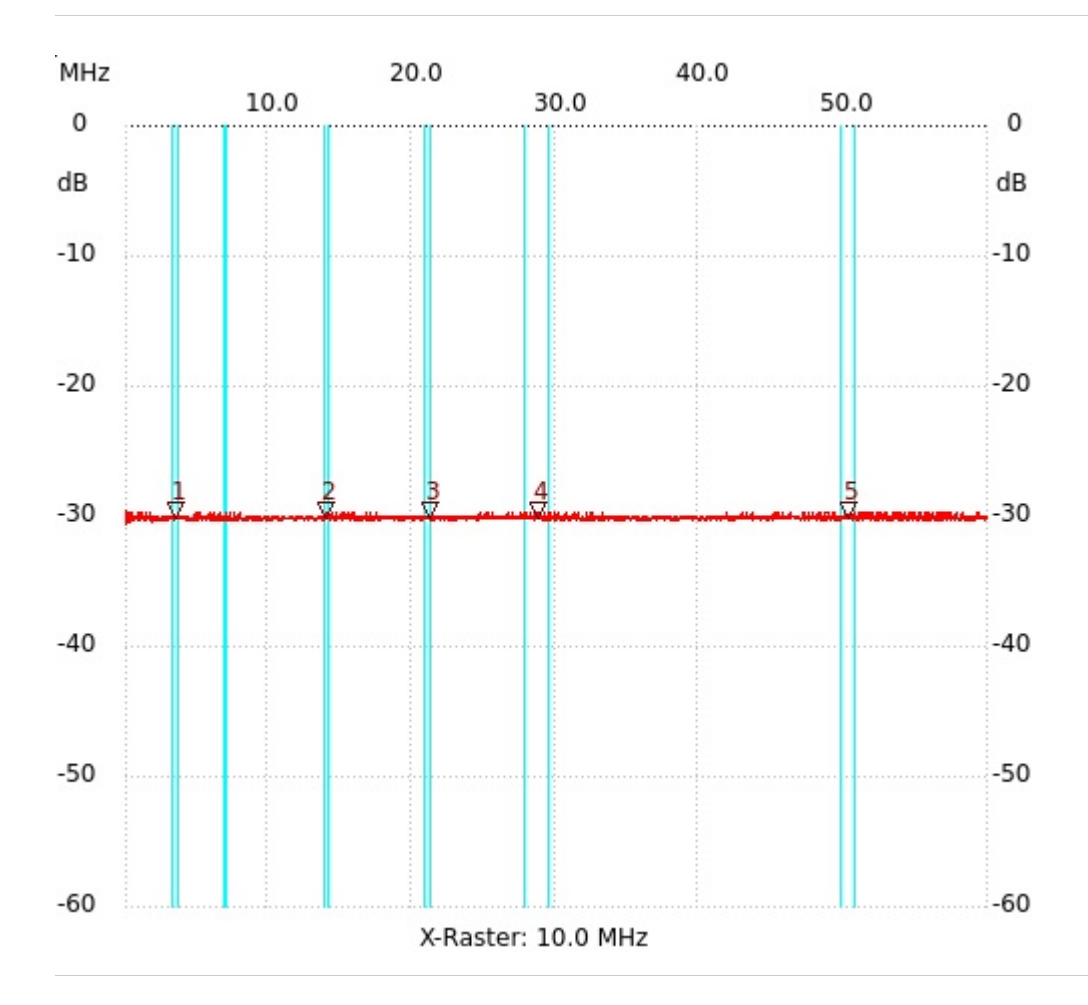

; 30dB Dämpfungsglied, SMD, 10Watt Kanal1: -30.12dB

Kursor 1: 3.550816 MHz Kanal1: -30.12dB --------------------- Kursor 2: 14.082994 MHz Kanal1: -30.12dB --------------------- Kursor 3: 21.236248 MHz Kanal1: -30.12dB --------------------- Kursor 4: 28.820854 MHz Kanal1: -30.12dB --------------------- Kursor 5: 50.328544 MHz

```
---------------------
Kanal 1
max:-29.56dB 0.159910MHz
min:-30.69dB 0.111982MHz
    ---------------------
```
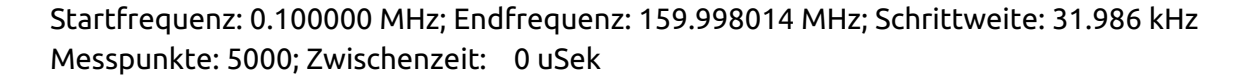

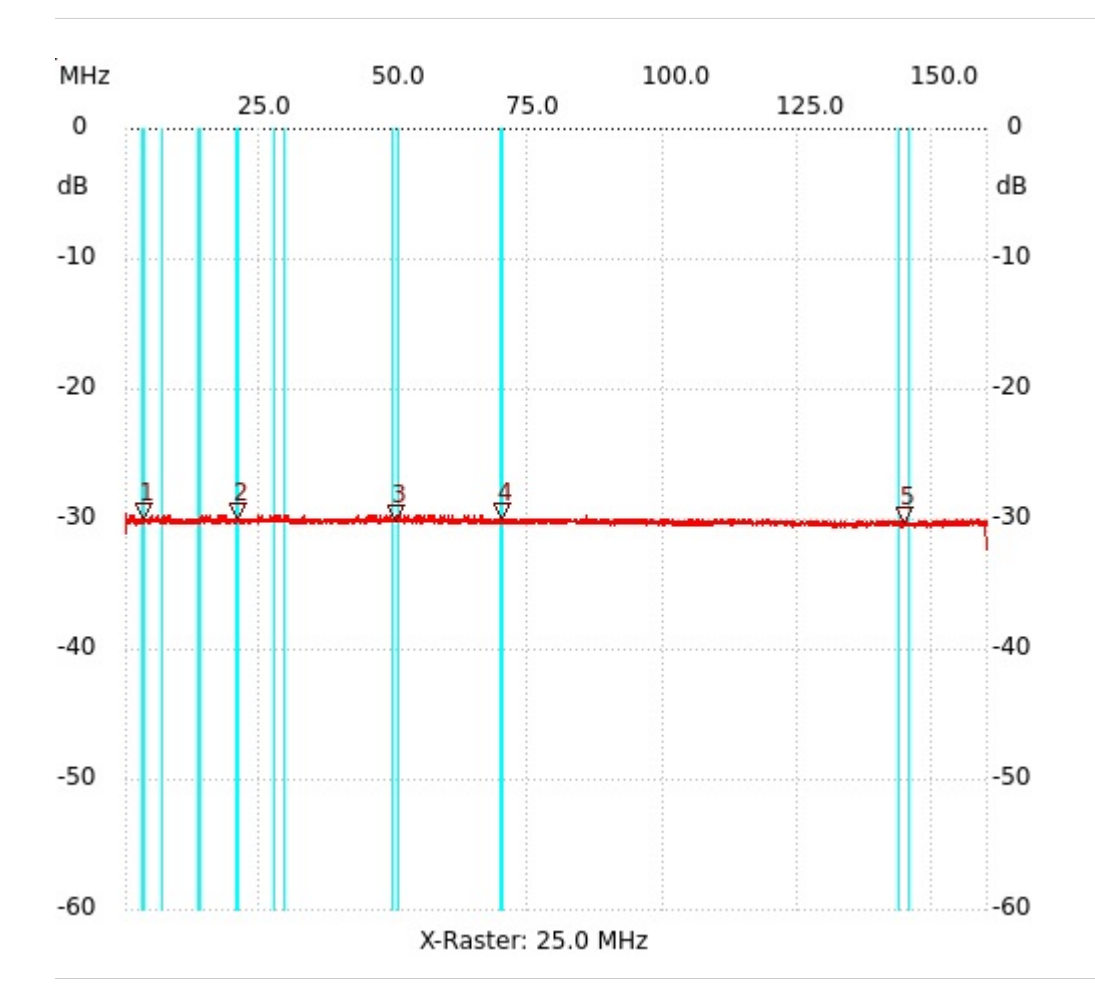

; 30dB Dämpfungsglied, SMD, 10Watt Kanal1: -30.31dB

Kursor 1: 3.458530 MHz Kanal1: -29.93dB --------------------- Kursor 2: 21.018844 MHz Kanal1: -29.93dB --------------------- Kursor 3: 50.318020 MHz Kanal1: -30.12dB --------------------- Kursor 4: 69.861466 MHz Kanal1: -29.93dB --------------------- Kursor 5: 144.740692 MHz

```
---------------------
Kanal 1
max:-29.56dB 0.195958MHz
min:-32.25dB 159.998014MHz
    ---------------------
```